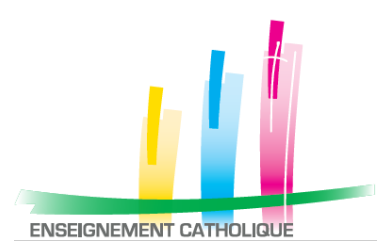

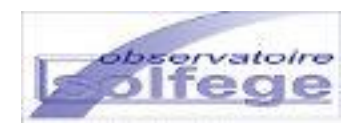

# L'OBSERVATOIRE SOLFÈGE Réunion d'informations

ANGE 2D

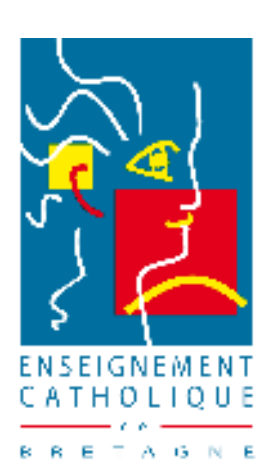

# PLAN

A quoi servent les bases de données ?

Qui est Gabriel?

Les nouveautés pour la Rentrée 2016

Ce qu'il faut retenir

Ange 2D et l'enquête lourde

# SOLFEGE – A QUOI SERVENT LES BASES ?

**S**ervice d'**O**bservation pour **L**a **F**onction **E**ducative et la **G**estion des **E**mplois

*A instruire la négociation et répartition inter académique des moyens alloués par l'État aux établissements scolaires : attribution de classes à chaque académie (SGEC)*

*A constituer l'annuaire national de l'Enseignement Catholique : GABRIEL*

*A alimenter la base qui sert des applications nationales comme FormElie (gestion des départs en formation), UGSEL-Net, …et demain Caac Web ou le SI RH*

Le Chef d'établissement est **responsable** des données saisies !

*A négocier les moyens avec le rectorat, alimenter les instances régionales de l'Enseignement catholique en données utiles (ex : ISFEC) , avoir une gestion prévisionnelle des emplois, décrire notre réseau (annuaire du CAEC, le dictionnaire des lycées en cours de réalisation)*

Notre propre système d'informations autonome et actualisé **Notre liberté, notre pilotage**

## **POURQUOI ACTUALISER LES INFORMATIONS PERSONNELLES DE CHAQUE ENSEIGNANT?**

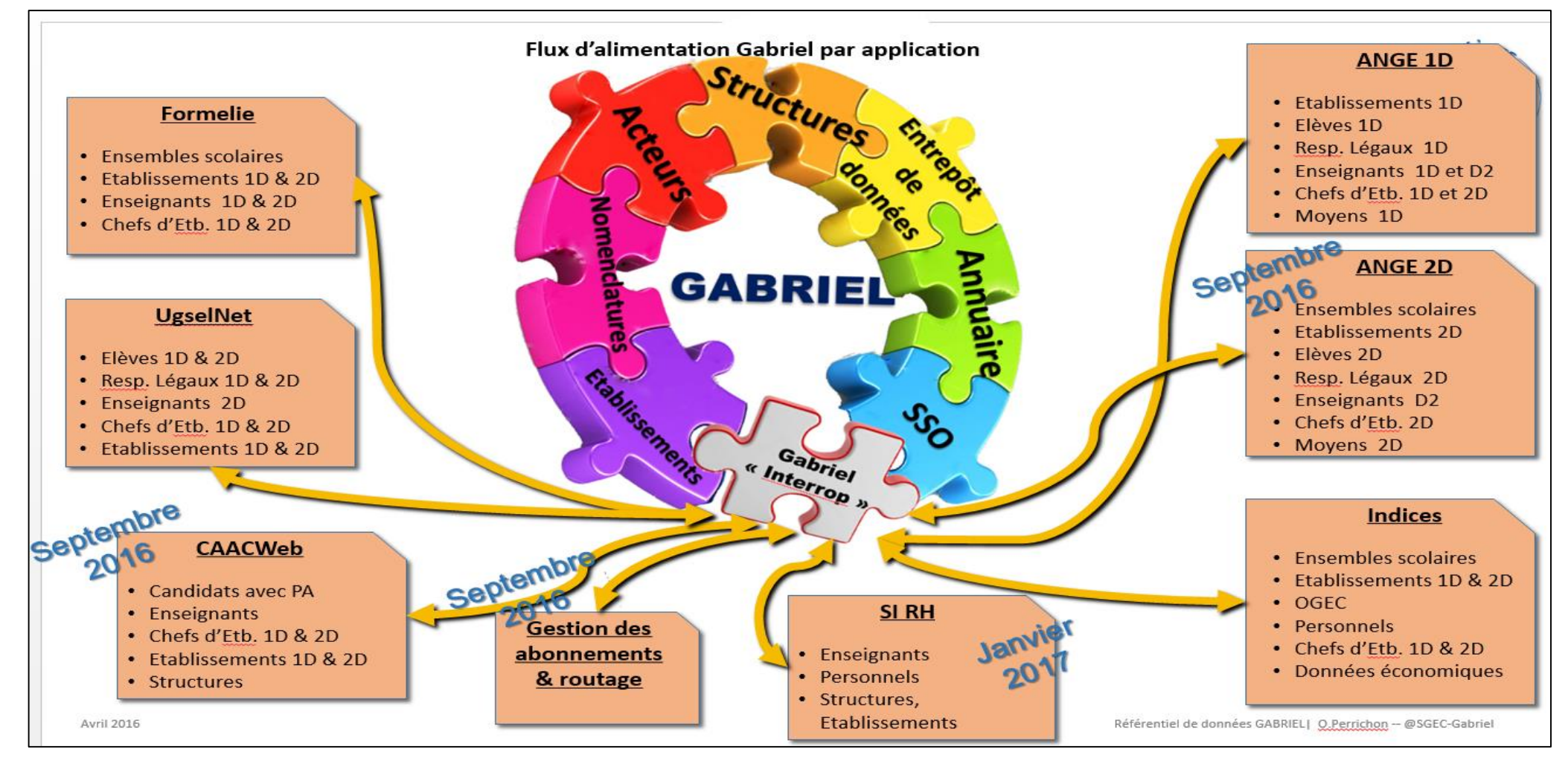

## **GABRIEL : LE CŒUR DU REACTEUR**

## ATTENTION !

Un enseignant ou un chef d'établissement dont les coordonnées mail ne seraient pas à jour, n'aura pas accès à ses applications.

 Une date de naissance mal renseignée risque de créer de la confusion et de générer des fiches à tort

# LES NOUVEAUTÉS DE LA RENTRÉE 2016

### **EC – OL ANGE 2D**

 L'application EC-OL qui permettait la saisie des données disparaît et est remplacée par ANGE 2D : Application Nationale pour la Gestion des Elèves et des Enseignants

### **Changement d'ergonomie pour la rentrée 2016**

### **Lien plus étroit entre le flux STS et l'application ANGE 2D**

- $\blacksquare$  Octobre : Le flux habituel + les HSA
- **Janvier 2017: Flux enrichi**

# ANGE 2D : ENQUÊTE LOURDE : SAISIE STS

1.Finaliser la saisie dans STS => jusqu'à la validation des HSA si possible

2.Exporter le fichier STS + SAUVEGARDER le fichier

# ANGE 2D : SE CONNECTER

1. Se connecter à **GABRIEL**, avec le compte du chef d'établissement : [https://www.ec-gabriel.fr](https://www.ec-gabriel.fr/)

2. Vérifier le mail personnel du chef d'établissement

**personnel, unique, valide et consulté**

## **3. Cliquer sur ANGE 2D**

# ANGE 2D : SAISIE

## **ENCART FICHE D'IDENTITE + INFORMATIONS COMPLEMENTAIRES :**

• Vérifier les informations de l'Etablissement (adresse, numéro de téléphone, nom du chef d'établissement….)

## **ENCART EFFECTIFS :**

• Saisir le nombre de garçons et de filles, et valider l'effectif

### **ENCART DOTATIONS :**

• Saisir les dotations (attention ne pas valider)

### **ENCART ENSEIGNANTS :**

• Sortir les enseignants qui ont quitté l'établissement (fin d'affectation)

# IMPORT STS, VÉRIFICATIONS ET COMPLÉMENTS

1. ENCART STS : Importer le fichier « emploi du temps » de STS dans ANGE2D

- 2. Effectuer un rapprochement entre les enseignants importés d'STS et ceux déjà présents dans ANGE2D
- 3. Actualiser les états de service des enseignants.

Pour chaque fiche:

- Vérifier : ORS, HSA
- **Ajouter les IMP, ARE, ARA, Pondérations**

#### **Attention la seule donnée personnelle à vérifier ou compléter est le mail de l'Enseignant (unique, personnel, valide et consulté). Pour le reste le flux STS est maître**

- 4. Documentalistes, chefs de travaux : compléter le service ou ajouter la fiche de l'enseignement
- 5. ENCART DOTATIONS : Valider les dotations (cocher la case et enregistrer)

# QUESTIONS DIVERSES

Délégation : une procédure sera mise en place en janvier 2017

## U Suppléants: **Procédure temporaire :**

demander aux suppléants de remplir : <https://caacwebv3.enseignement-catholique.fr/>

## **Procédure exceptionnelle :**

 remplir le formulaire et l'adresser à Sylvie Linais pour vérification avant création par le SAAR académique

# PROCÉDURE EXCEPTIONNELLE

![](_page_11_Picture_85.jpeg)

# DES QUESTIONS ?

## **Observatoire SOLFEGE Bretagne : Vos interlocutrices**

Sylvie LE LOUP, chargée de mission CAEC

Sylvie LINAIS

![](_page_12_Picture_4.jpeg)

Sylvie LINAIS Ligne directe : 02-99-85-00-16

Mail : sylvie.linais@enseignement-catholique.bzh

#### GABRIEL **G**estion **A**ssociée des **B**ases et **R**éseaux d'**I**nformation de l'**E**nseignement **L**ibre

## **GABRIEL : un annuaire fédérateur …**

dans lequel figurent déjà près de 3 500 000 personnes

élèves, parents d'élèves, personnels enseignants et non enseignants

## … Pour :

- **Assurer la cohérence des différents systèmes partenaires**,
- **Permettre une mutualisation des services et un partage de l'information**, à offrir à l'ensemble des acteurs de l'enseignement catholique une facilité d'accès et d'utilisation des services proposés.
- **Mettre en valeur la vitalité et le maillage territorial** de notre Enseignement catholique en rendant visible chacun de ses 7600 établissements.

### **Permettre à tout parent de :**

- **Rechercher un établissement** en fonction de critères de sélection multiples
- **Obtenir des informations détaillées sur les établissements** (formations proposées, spécificités, langues étrangères enseignées, plan d'accès), ainsi qu'une **présentation de l'établissement**

Gestion Associée des Bases et Réseaux d'Information de l'Enseignement Libre

# **GABRIEL**

### Dans les prochains mois, Gabriel prendra progressivement toute son ampleur.

Des applications comme ANGE 2D, application consacrée au second degré, et CAAC WEB, application destinée à gérer l'accord collégial, seront très intégrées à Gabriel.

Gestion Associée des Bases et Réseaux d'Information de l'Enseignement Libre

## **GABRIEL : LES MISES A JOUR**

![](_page_15_Figure_2.jpeg)